文章编号:2096-1472(2018)-09-23-03 DOI:10.19644/j.cnki.issn2096-1472.2018.09.007

# **OOP**在网上商城系统开发中的应用

## 金静梅

(苏州健雄职业技术学院,江苏 太仓 215400)

摘 要:OOP是一种计算机编程架构,它提供了一种自下而上的新编程理念,它提供了一种认知和表示世界的思想 和方法,通过设计针对不同任务的"类",使程序具有较高的可读性、可拓展性、安全性及稳定性,也使编程更加富有 人性化。文章在理解网上商城系统功能及数据需求的基础上,使用OOP对系统功能及数据进行抽象,抽象出类及接口, 然后用代码实现。为类似系统开发提供了一个新思路。

关键词:OOP;面向对象;软件开发

中图分类号: TP311.5 文献标识码: A

## **The Application of OOP in the Development of the E-Shop System**

#### JIN Jingmei

( Suzhou Chien-Shiung Institute of Technology,Taicang 215400,China)

**Abstract:**As a computer programming architecture,OPP provides a new programming concept from bottom to top,and a kind of idea and method to perceive and express the world.By designing classes for different tasks, it makes the program more readable,expansible,secure and stable,and makes programming more humanized.On the basis of understanding the functions and data requirements of the E-Shop system, this article abstracts the functions and data of the system by using OOP,abstracts the classes and interfaces,and then implements them with codes,which provides a new idea for the development of similar systems. 通过设计针对不同任务的"卖"、使程序具有较高的可读性、可靠促性系数指进行排发、在经验的变量、<br><br><br>经实验控制图上前城系统为能及装满需求的基础上,使用OOP对系统功能及数据进行排象,排象出类及接<br>
<br>
内实现,为类似系统并发提供了一个新思路。<br>
<br>
The Application of OOP in the Development of the E-Shop System<br>
<br>
The Application of OOP in the

**Keywords:**OOP;object-oriented programming;software development

### **1** 引言**(Introduction)**

中国互联网络信息中心(CNNIC)发布的第41次《中国 互联网络发展状况统计报告》显示,截至2017年12月,我国 网民规模达7.72亿,互联网普及率为55.8%,我国网络购物 用户规模达到5.33亿,较2016年增长14.3%,占网民总体的 69.1%[1]。由此可见,随着网络的普及和网民数量的激增,在 网上商城中购物仍是网民们使用网络的主要形式。几乎穷尽 的商品类型、快捷安全的支付方式、先进主流的搭载平台, 促成了网上商城发展成人们生活不可或缺的一部分[2],而目前 的网上商城系统都采用OOP思想开发,对功能拓展、系统稳 定性、系统安全性、程序结构合理化提供了便捷的通道。

## **2 OOP**的概念及特征**(The concept and characteristics of OOP)**

OOP(Object Oriented Programming, 面向对象编程)

是一种计算机编程架构。它的本质是:从现实世界的人类思 维习惯出发来考虑问题,从问题领域中通过分析、精炼、细 化、抽象出具有共同属性的抽象类[3]。

OOP就是定义这些类。类是描述相同类型的对象集合。 类定义好之后将作为数据类型用于创建类的对象。程序的执 行表现为一组对象之间的交互通信。对象之间通过公共接口 进行通信,从而完成系统功能。

面向对象程序设计的特征:

(1)封装。封装允许类的客户不必关心类的工作机理就 可以使用它,所有对数据的访问和操作都必须通过特定的方 法,否则便无法使用,从而达到数据隐藏的目的[4]。

(2)继承。继承的方法允许在不改动原程序的基础上对 其进行扩充,这样使得原功能得以保存,而新功能也得以 扩展[5]。这有利于减少重复编码,提高软件的开发效率。

基金项目:苏州健雄职业技术学院"三级联动"科研基金项目——"OOP技术在B2B在线平台中的研究与应用"(批准号:2017SJLD17);苏州健雄职业技术学院专业负责人项目 (编号:2015-3203).

(3)多态。接口的多种不同的实现方式即为多态。

(4)抽象。在问题领域内对具有大多共同属性、行为的事 物单独提取出来的方法。

#### **3** 网上商城系统的设计**(Design of E-Shop system)**

网上商城系统由前台商品展示及销售、后台管理两部分 组成。前台商品展示及销售部分主要包括新品上市、特价商 品、销售排行、购物车、会员管理、商品公告及订单查询、 商品查询[6]等。图1为网上商城系统前台功能结构图。后台管 理部分主要对网上商城系统的一些基础数据进行有效管理, 包括商品管理、会员管理、订单管理、公告管理等。图2为系 统后台功能结构图。

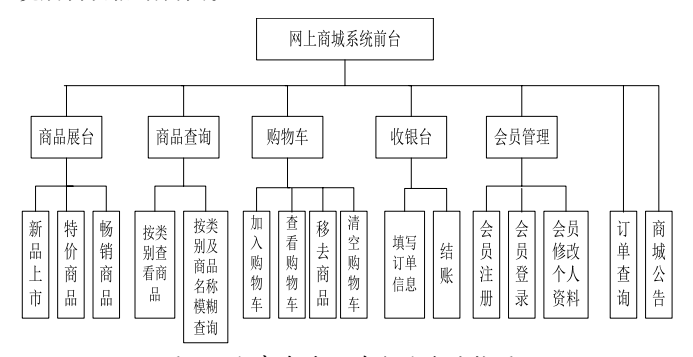

图1 网上商城系统前台功能结构图

Fig.1 The front desk function of E-Shop system figure

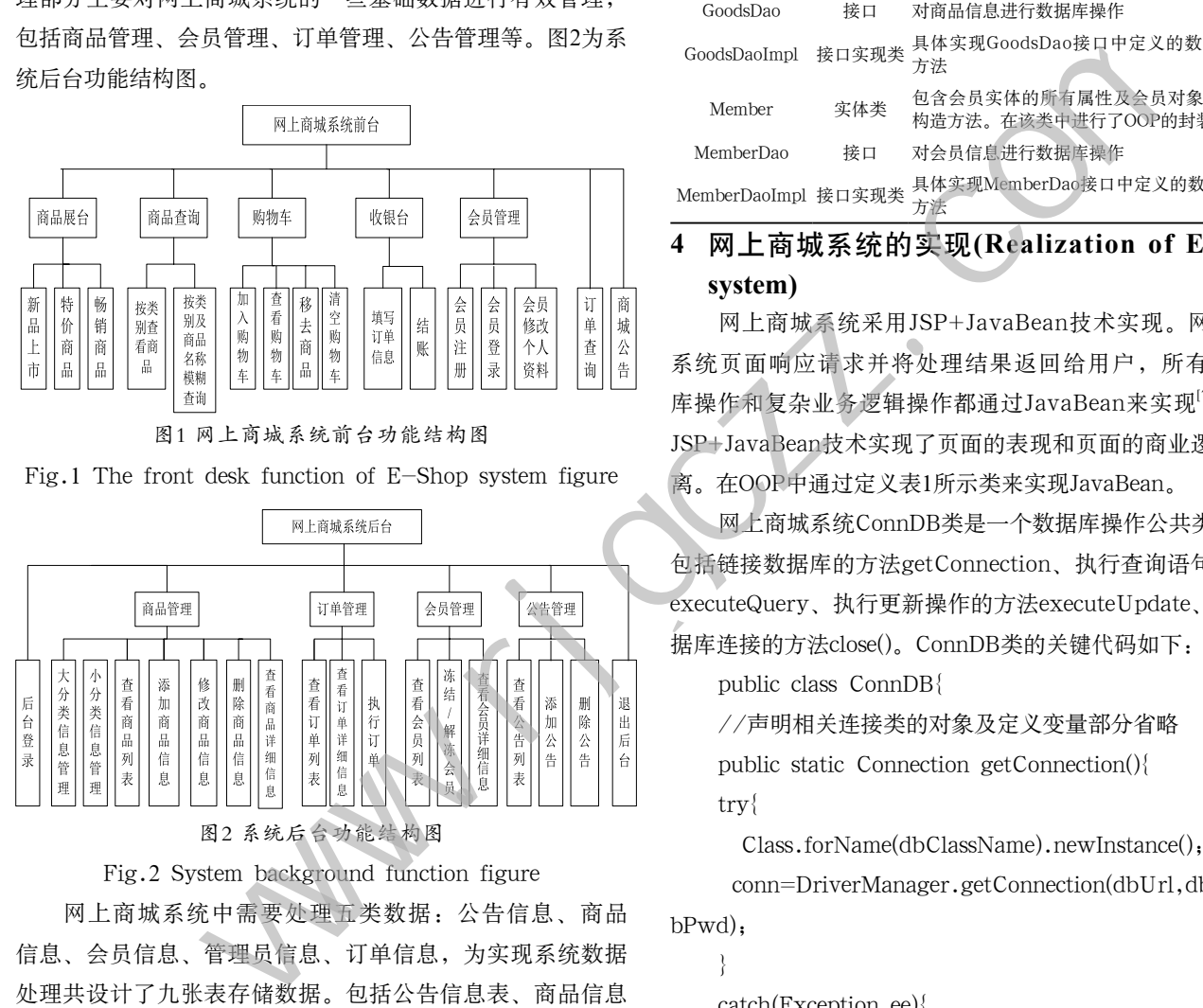

#### Fig.2 System background function figure

网上商城系统中需要处理五类数据:公告信息、商品 信息、会员信息、管理员信息、订单信息,为实现系统数据 处理共设计了九张表存储数据。包括公告信息表、商品信息 表、管理员信息表、会员信息表、订单信息主表、订单明细 表、折扣表、商品小分类信息表、商品大分类信息表。

OOP应用在项目开发中,首先需要利用面向对象思想对 系统功能及数据进行抽象,抽象出类及接口,然后用代码实 现类。为实现网上商城系统功能设计了数据库操作类ConnDB 公共类、处理购物信息的GoodsDao接口、GoodsDaoImpl类、 处理会员信息的MemberDao接口、MemberDaoImpl类及保存 商品数据的商品类Goods、保存购物信息的Goodselement类、 保存会员信息的会员类Member类、表1为网上商城系统用户 定义类及接口描述表。

#### 表1 网上商城系统用户定义类及接口描述表

Tab.1 Description of user definition classes and interfaces

of the E-Shop system

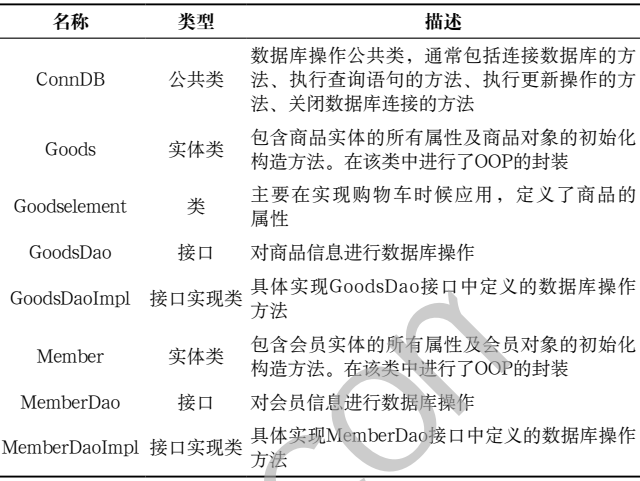

## **4** 网上商城系统的实现**(Realization of E-Shop system)**

网上商城系统采用JSP+JavaBean技术实现。网上商城 系统页面响应请求并将处理结果返回给用户,所有的数据 库操作和复杂业务逻辑操作都通过JavaBean来实现<sup>[7]</sup>,使用 JSP+JavaBean技术实现了页面的表现和页面的商业逻辑相分 离。在OOP中通过定义表1所示类来实现JavaBean。

网上商城系统ConnDB类是一个数据库操作公共类,通过 包括链接数据库的方法getConnection、执行查询语句的方法 executeQuery、执行更新操作的方法executeUpdate、关闭数 据库连接的方法close()。ConnDB类的关键代码如下:

public class ConnDB{

//声明相关连接类的对象及定义变量部分省略

public static Connection getConnection(){

try{

Class.forName(dbClassName).newInstance();

 conn=DriverManager.getConnection(dbUrl,dbUser,d bPwd);

}

catch(Exception ee){

ee.printStackTrace();

$$
\overline{}
$$

return conn;

```
}
```
public ResultSet executeQuery(String sql){//执行查询 语句的方法

try{

conn=getConnection();//获得连接对象

stmt=conn.creatStatement(ResultSet.TYPE\_SCROLL\_ INSENSITIVE,ResultSet.CONCUR\_READ\_ONLY);

```
rs=stmt.executeQuery(sql);//执行SQL语句,返回
ResultSet对象的实例
     }catch(SQLException ex){
     System.err.println(ex.getMessage());
     }
     return rs;
     }
     public int executeUpdate(String sql){//执行删除, 增
加,修改语句的方法
     int result=0;
     try{
     conn=getConnection();//获得连接对象
     stmt=conn.creatStatement(ResultSet.TYPE_SCROLL_
INSENSITIVE,ResultSet.CONCUR_READ_ONLY);
     result=stmt.executeUpdate(sql);//执行SQL删除,增
加,修改语句
     }catch(SQLException ex){
     result=0;
     }
     return result;
     }
     public void close(){
     try{if(rs!=null) rs.close();//关闭ResultSet类实例对象
     if(stmt!=null) stmt.close();//关闭Statement类实例对
象
     if(conn!=null) conn.close();}//关闭Connection类实例
对象
     }catch(Exception e){
     e.printStackTrace(System.err);//输出异常信息
     }
     }
     Goods类就是对商品数据的抽象,它封装了商品的所有属
性。Goods类的关键代码如下:
     public class Goods{
     private int typeID;
     private String goodsName="";
     private String introduce="";
     ……
     public int getTypeID(){
     return typeID;
     }
     public void set TypeID(int typeID){
     this. typeID= typeID;
     }
                  \begin{tabular}{ll} \mbox{where} \[ 1.5mm] \begin{tabular}{ll} $M=0$ & $M\gtrsim \mathcal{R}$ & $M\gtrsim \mathcal{R}$ \\ $M_{\rm{BH}}$ & $M\gtrsim \mathcal{R}$ & $M\gtrsim \mathcal{R}$ \\ $M_{\rm{BH}}$ & $M\gtrsim \mathcal{R}$ & $M\gtrsim \mathcal{R}$ & $M\gtrsim \mathcal{R}$ & $M\gtrsim \mathcal{R}$ & $M\gtrsim \mathcal{R}$ & $M\gtrsim \mathcal{R}$ & $M\gtrsim \mathcal{R}$ & $M\gtrsim \mathcal{R}$ & $M\gtrsim \
```
#### ……}

保存购物信息的JavaBean主要在实现购物车时应有,在 Goodselement类中定义商品属性,Goodselement类的实现代 码如下:

public class Goodselement{ public int ID;//商品ID public float nowprice;//现价 public int number;//数量

}

编写GoodsDao接口实现商品信息数据库操作的 JavaBean,包含添加商品信息、更新商品信息及删除商品信 息方法,GoodsDao接口的关键代码如下:

public interface GoodsDao{

public int insert(Goods g);//定义添加商品信息方法 public int update(Goods g);//定义更新商品信息方法 public int delete(Goods g);//定义删除商品信息方法 }

### **5** 结论**(Conclusion)**

网上商城系统使用OOP思想进行开发,就是以功能为解 决问题的中心,大大地降低了软件开发的难度,对网上商城 系统功能拓展、Java API的引入打造了便捷的通道。为系 统稳定性、系统安全性、程序结构合理化提供了强有力的 保障<sup>[8]</sup>,同时使人们的编程与实际的世界更加接近, 令编程就 更加富有人性化。

### 参考文献**(References)**

- [1] 经济日报百家号.2018年第41次中国互联网络发展状况统计 报告[EB/OL].https://baijiahao.baidu.com/s?id=159125814448 7675180&wfr=spider&for=pc,2018-02-02.
- [2] 戴维.基于微信公众平台的在线商城系统的设计[J].佳木斯职 业学院学报,2017(9):434.
- [3] 黄保云,管勇,吴陈锋,等.OOP在气象绘图软件二次开发中的 运用[J].气象水文海洋仪器,2012,12(4):85-89.
- [4] 王旋.财务报告报备系统的分析与设计[D].昆明:云南大学, 2014:9-10.
- [5] 梅创社.基于Web和多Agent智能教学系统的设计与实现[J]. 现代电子技术,2011,34(18):101-104.
- [6] 王民川.JSP\_网上购物系统搭建方法研究[J].中国商贸,2011, 4(11):97-98.
- [7] 王菁,王若飞.基于日志挖掘的电商查询建议方法[J].计算机 工程与科学,2018,40(2):231-237.
- [8] 李俊杰,林德丽.OOP在"e校行"APP及Java开发中的应用 [J].电脑迷,2018,4(4):200.

### 作者简介:

金静梅(1980-),女,硕士,副教授.研究领域:软件技术.